#### **Debugging techniques for IoT applications**

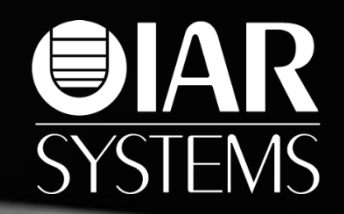

#### Shawn A. Prestridge

# IoT Design Considerations

**OIAR** 

**SYSTEMS** 

**Small** • Cheap • Time to market • Low power

# Small & Cheap

- Small devices
	- Limited debug features
	- Develop on larger device, then make iteration on production hardware
- Cheap devices have limited peripherals

# **GIAR**<br>SYSTEMS

## Time to Market

To decrease time to market, you must:

- Use all pertinent debug features
- Use code analysis to quickly identify bugs
- Analyze stack usage
- RTOS kernel-aware debugging (if using an RTOS)
- Use trace (if available) to find "million dollar" bugs

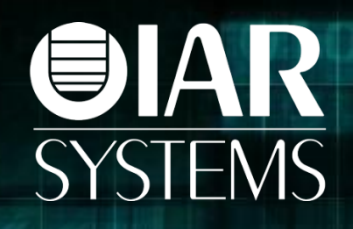

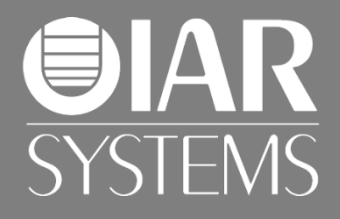

## Debug features in ARM Cortex-M3/M4 that are not available on the ARM Cortex-M0

#### **SWO:**  Using a data log breakpoint to visualize data

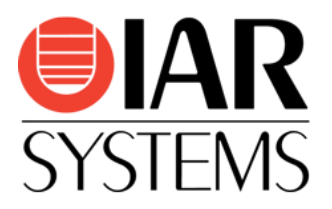

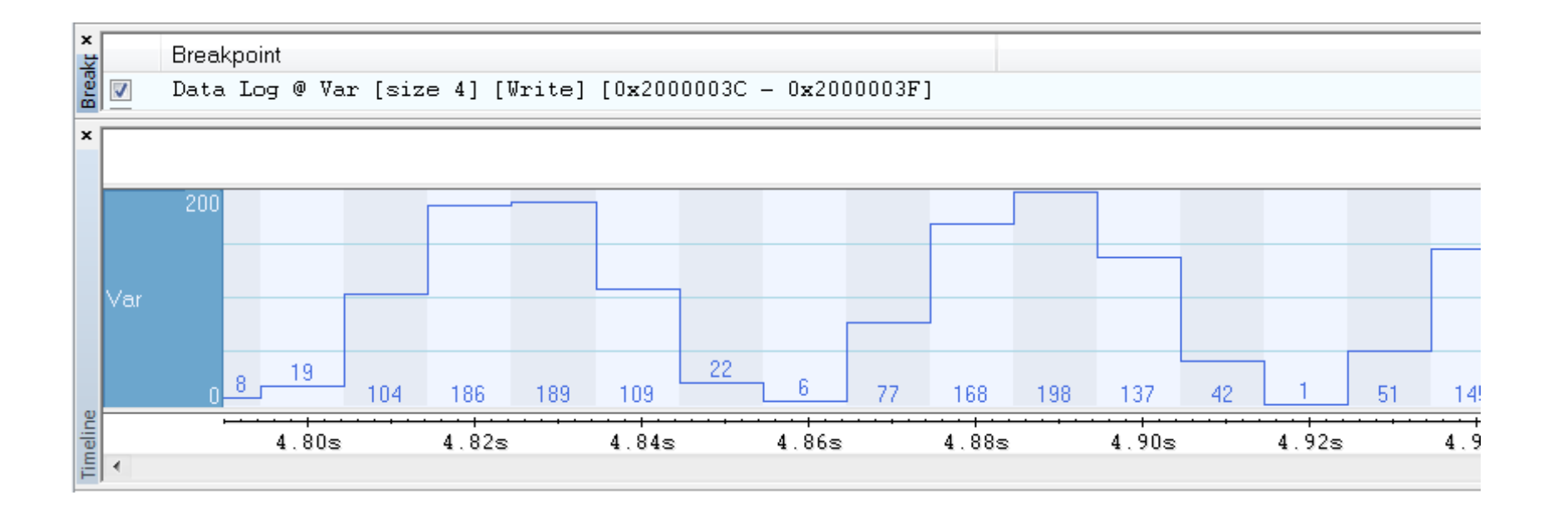

#### **SWO:**  Using interrupt logging to validate timing

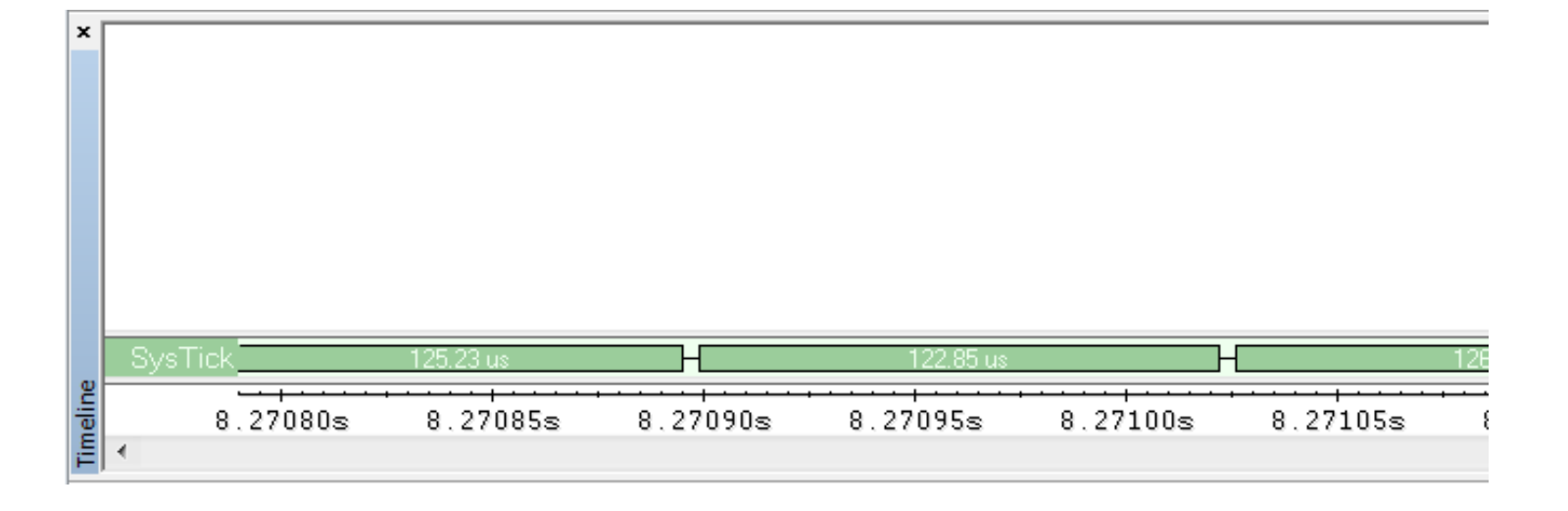

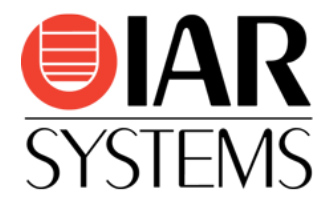

## SWO Data Log and Interrupt Log **DEMO**

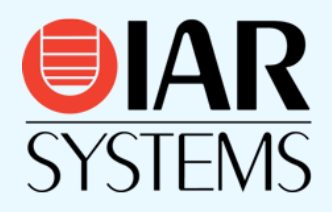

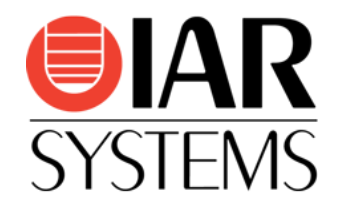

#### **SWO:**  ITM events. Track program execution

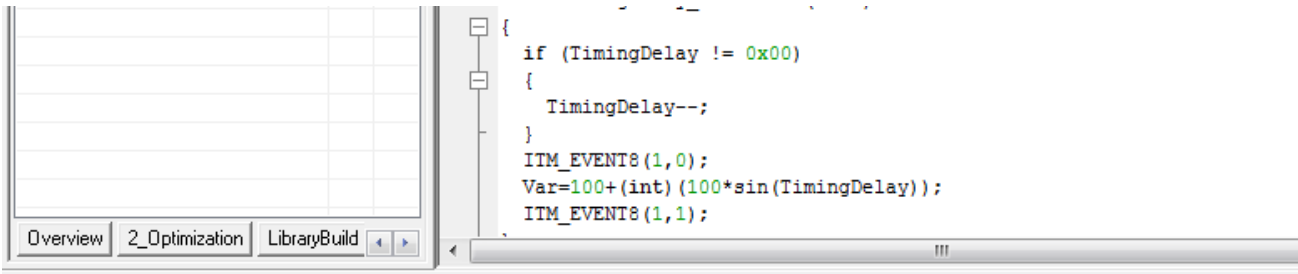

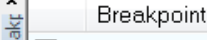

 $\sim$ 

레드

Data Log @ Var [size 4] [Write] [0x2000003C - 0x2000003F]

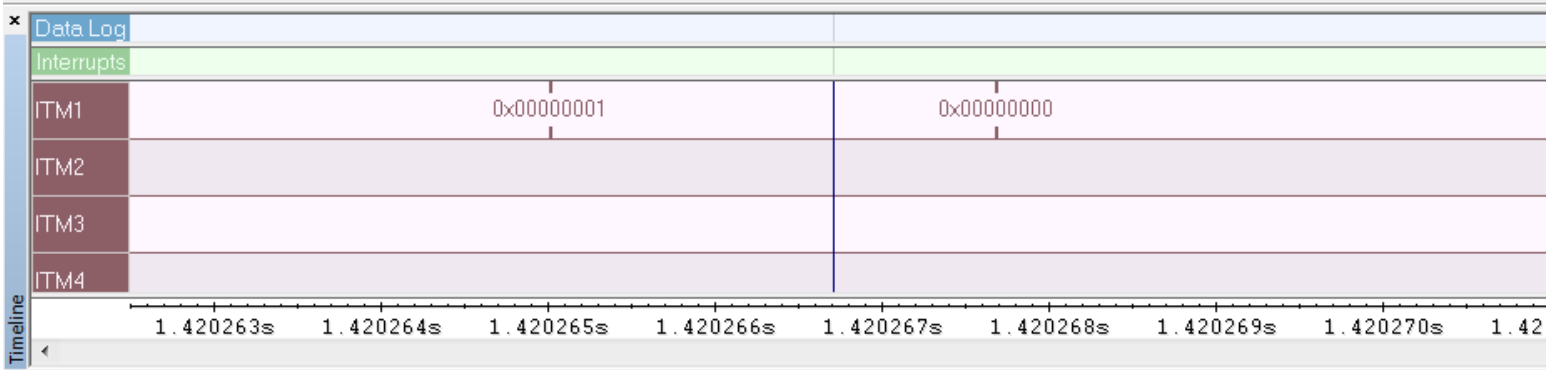

## ITM Events and Code Analysis **DEMO**

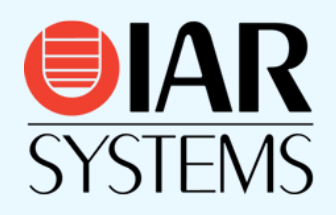

# Minimizing Power

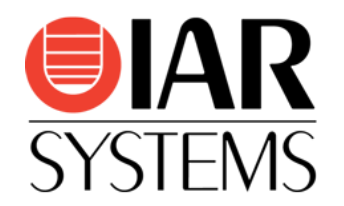

- Work fast, sleep a lot
	- Optimization
	- Efficient code

• Power Debugging

#### **SWO:**  Sampled instruction trace

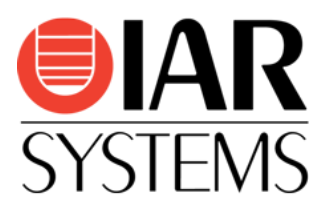

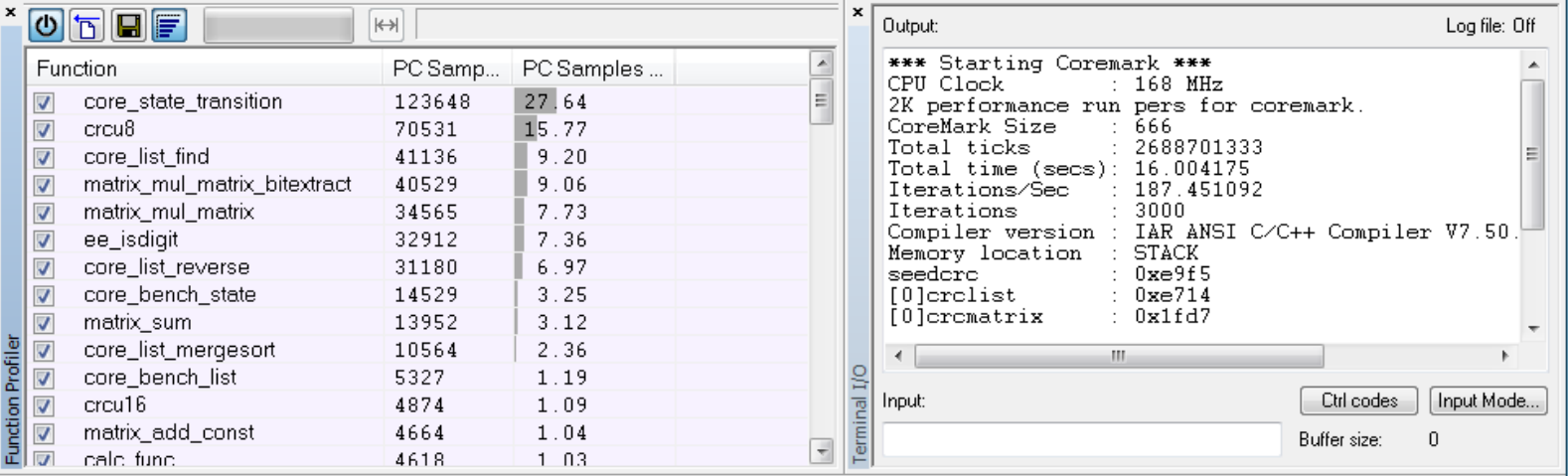

#### SWO Trace **DEMO**

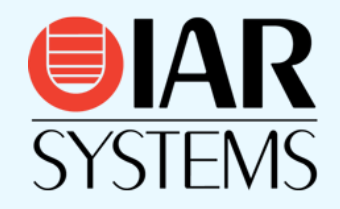

# Take control of your debug session

- Some key highlights of our C-SPY debugger
	- C-SPY Terminal I/O **printf()**
	- $\checkmark$  C-SPY Macros

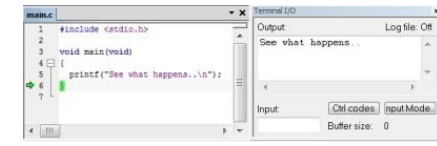

- $\checkmark$  Conditional Breakpoints, Log Breakpoints, etc.
- Conditions Expression:

(var1 < 100u) && (var1 > 50u)

Condition true

Command line utility **cspybat**

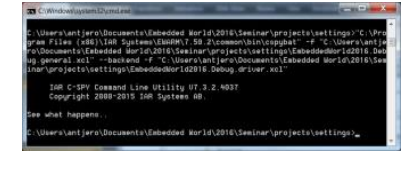

# **printf()**in the Terminal I/O

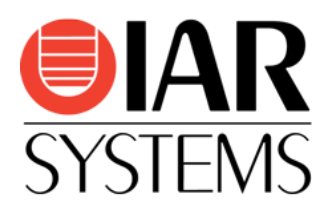

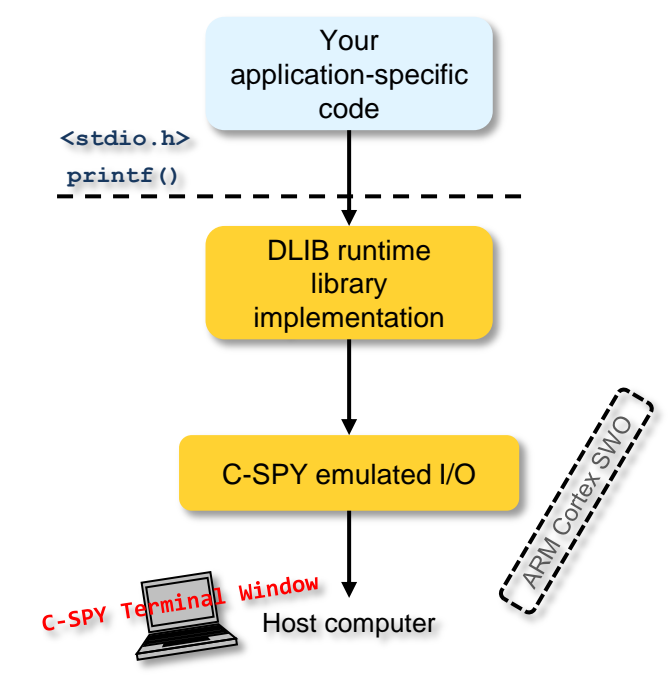

• Debug Configuration • Release Configuration

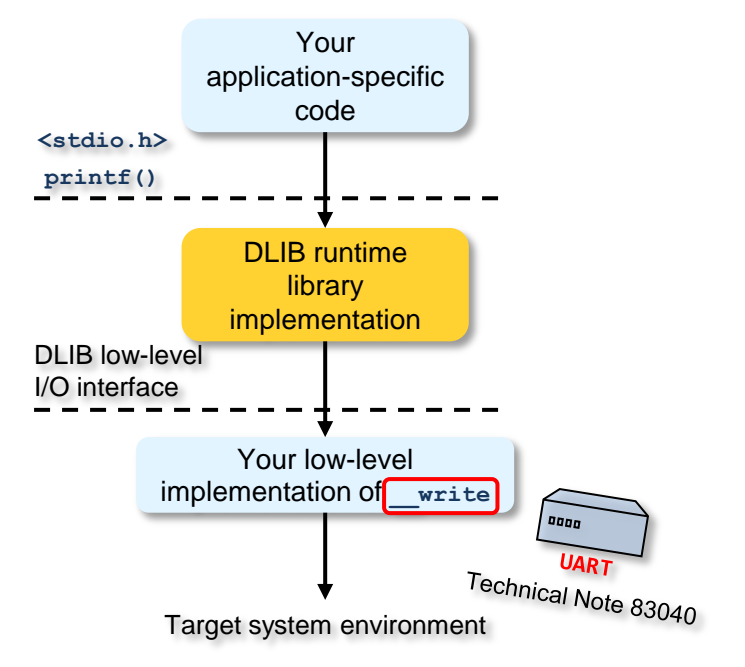

## **printf()DEMO**

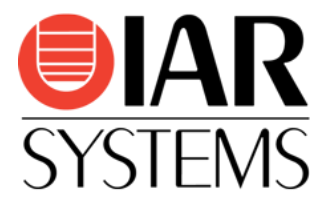

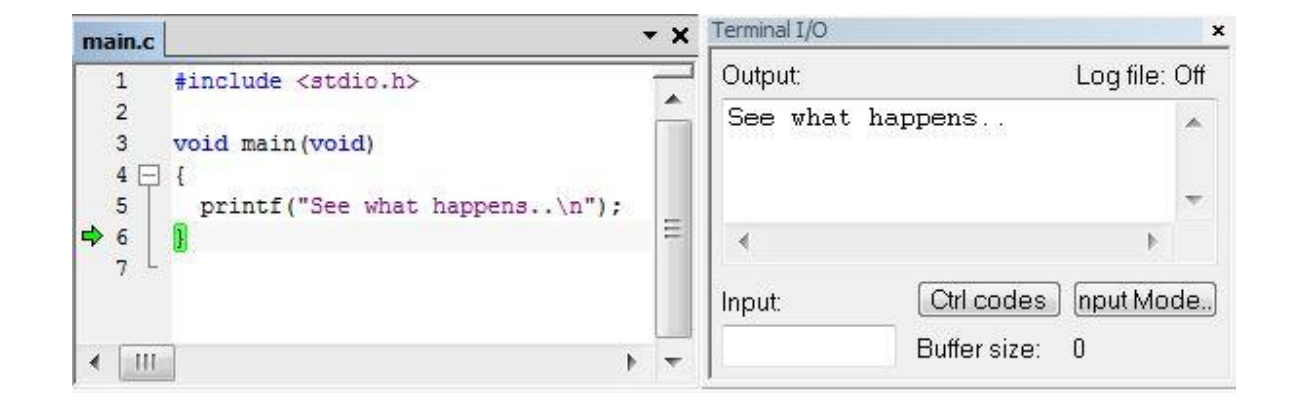

# C-SPY Macros

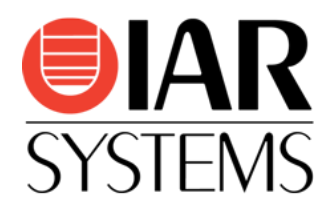

- C-SPY macros enable you to build complex debug functions like system test or peripheral simulation, suited to your needs.
- Written in simplified C-style.
- They can use functions such as:
	- File operations
	- Memory read/write
	- **Breakpoint setting/clearing**
- Can be executed
	- Automatically at specific times
	- manually
	- associated with breakpoints

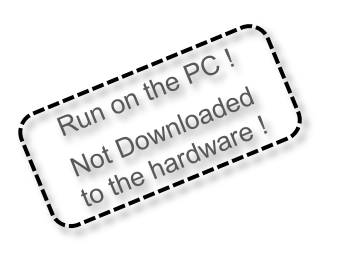

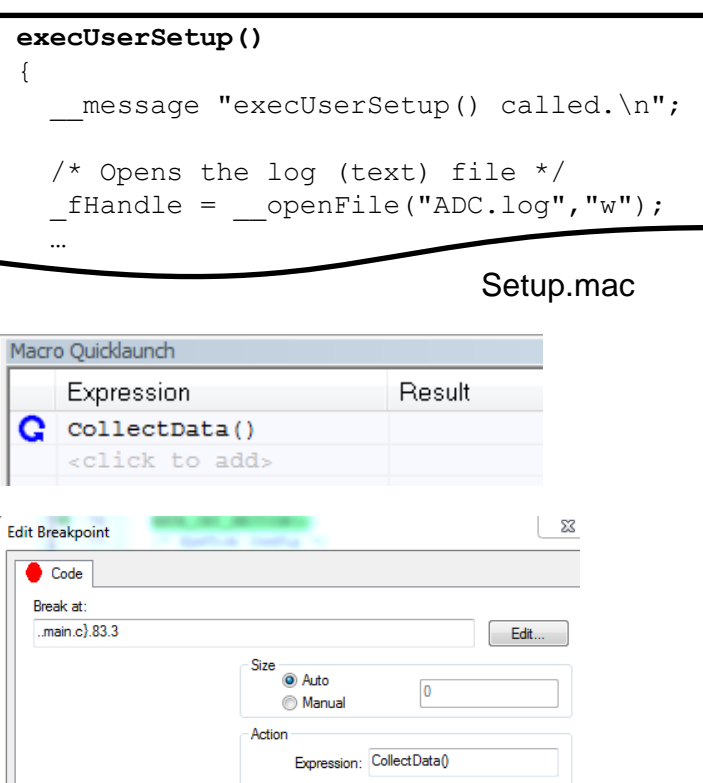

### C-SPY Macros **DEMO**

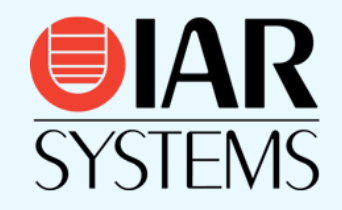

# Conditional Breakpoints

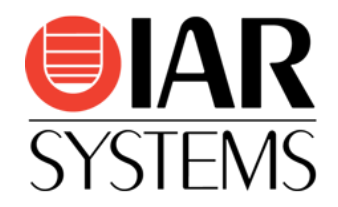

- Execution stops at breakpoint.
- Condition is evaluated.
- Execution is resumed if condition is false.
- Condition can be any expression including C-SPY macro functions.
- Works for the breakpoint types **Code** and **Log**.

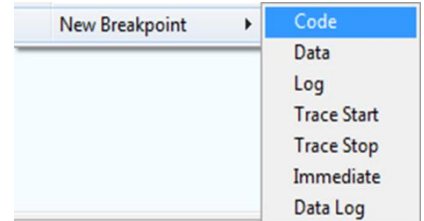

# Conditional Breakpoints **DEMO**